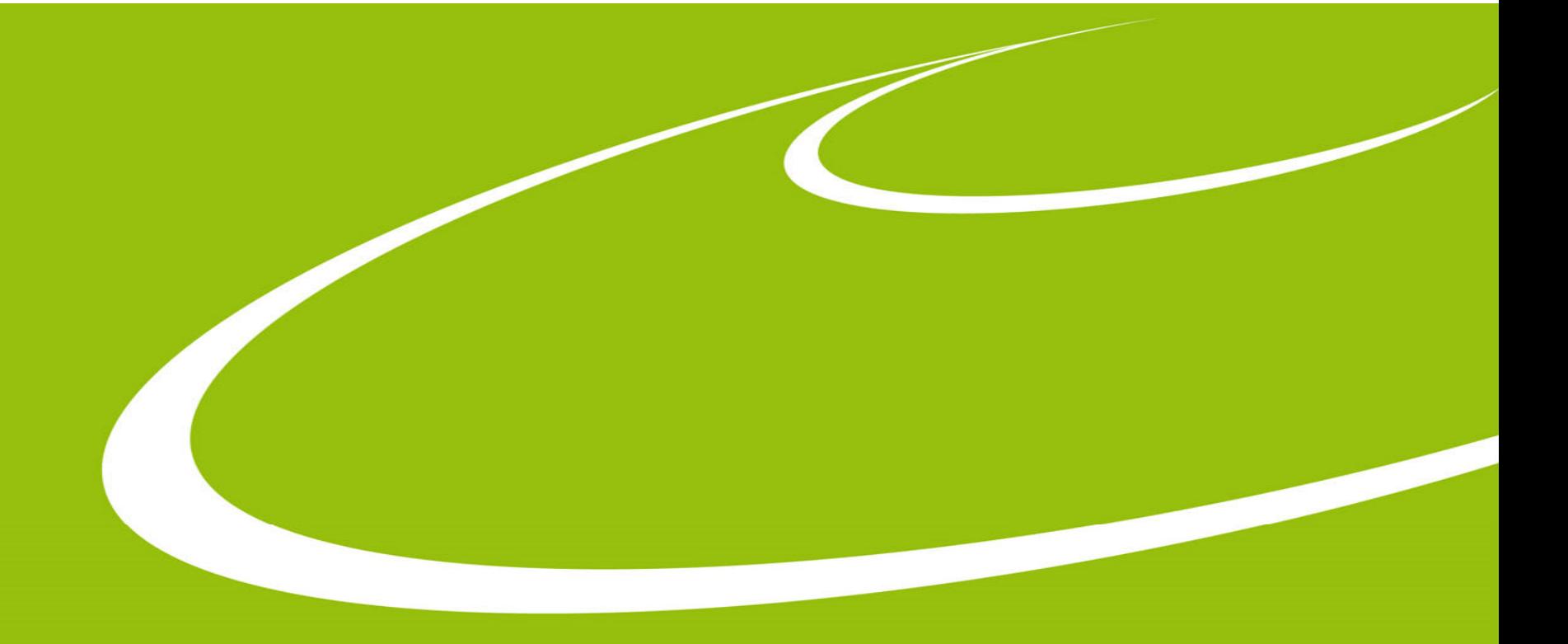

# **MXCuBE** at MAX IV

Jie Nan On behalf of MX‐group at MAX IV

Mar. 12, 2019

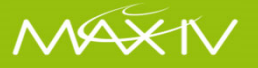

## **MX Beamlines at MAX IV**

#### BioMAX

- In‐vaccum undulator
- $5 25 keV$
- $10^{13}$  ph/s @250mA
- BCU
- MD3 Diffractometer
- Cryojet5, HClab and REX
- Eiger16M
- ISARA sample changer
- Amptek fluorescence detector

### MicroMAX

• DDR review last week, successfully passed

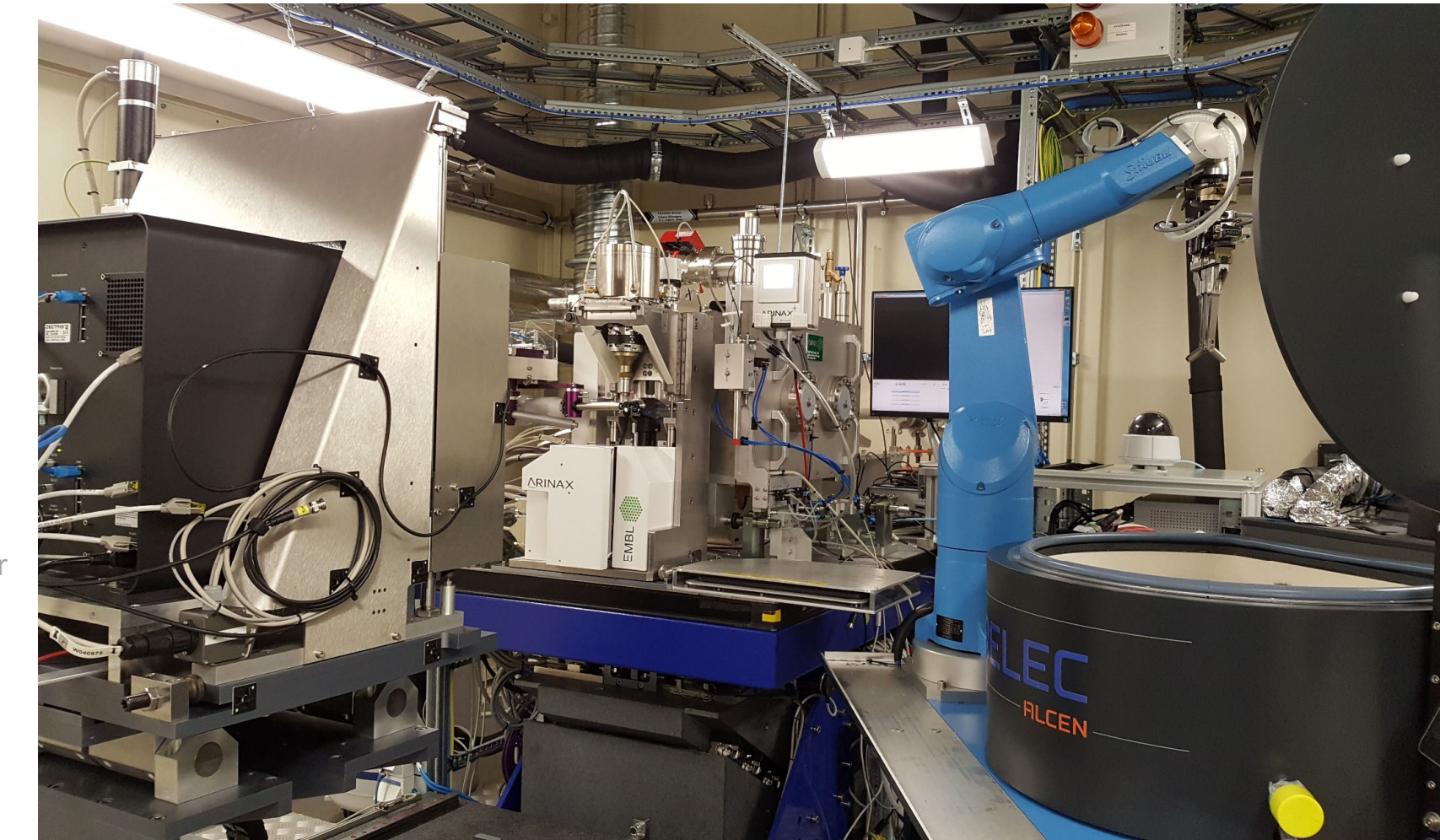

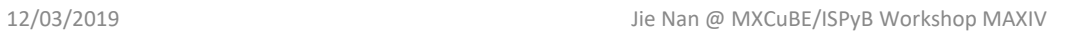

MAX

2

#### **BioMAX Software Overview**

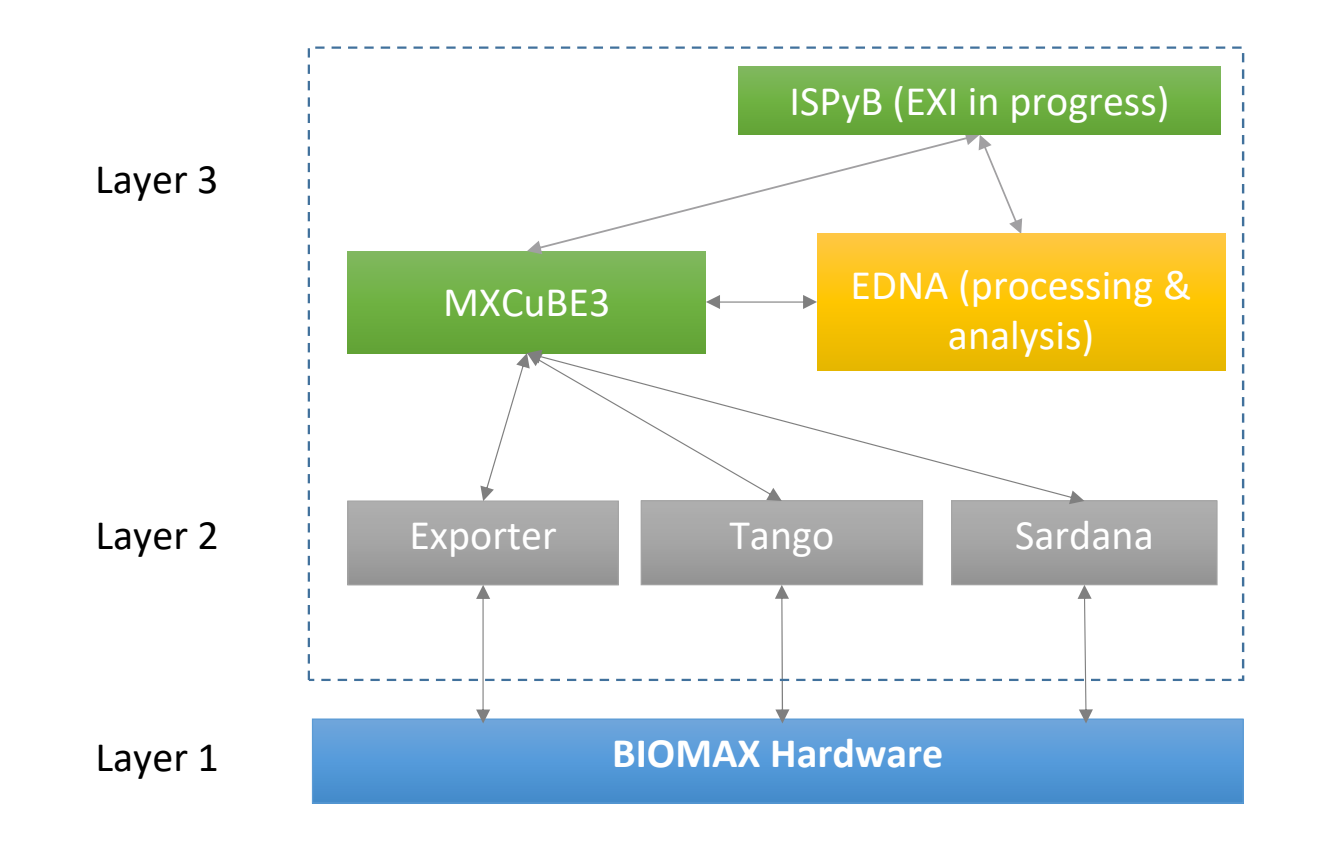

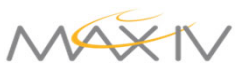

3

## **MXCuBE3 at BioMAX**

#### Production MXCuBE

- •MXCuBE3, 3.0.1
- •HardwareRepository, 2.2

What's new?

- • Sample Changer operation, improved efficiency
- • Stability, enhanced exception handling and motor limit check
- •New macros of BL operation
- $\bullet$ webCam (ongoing)
- •**SciCat**

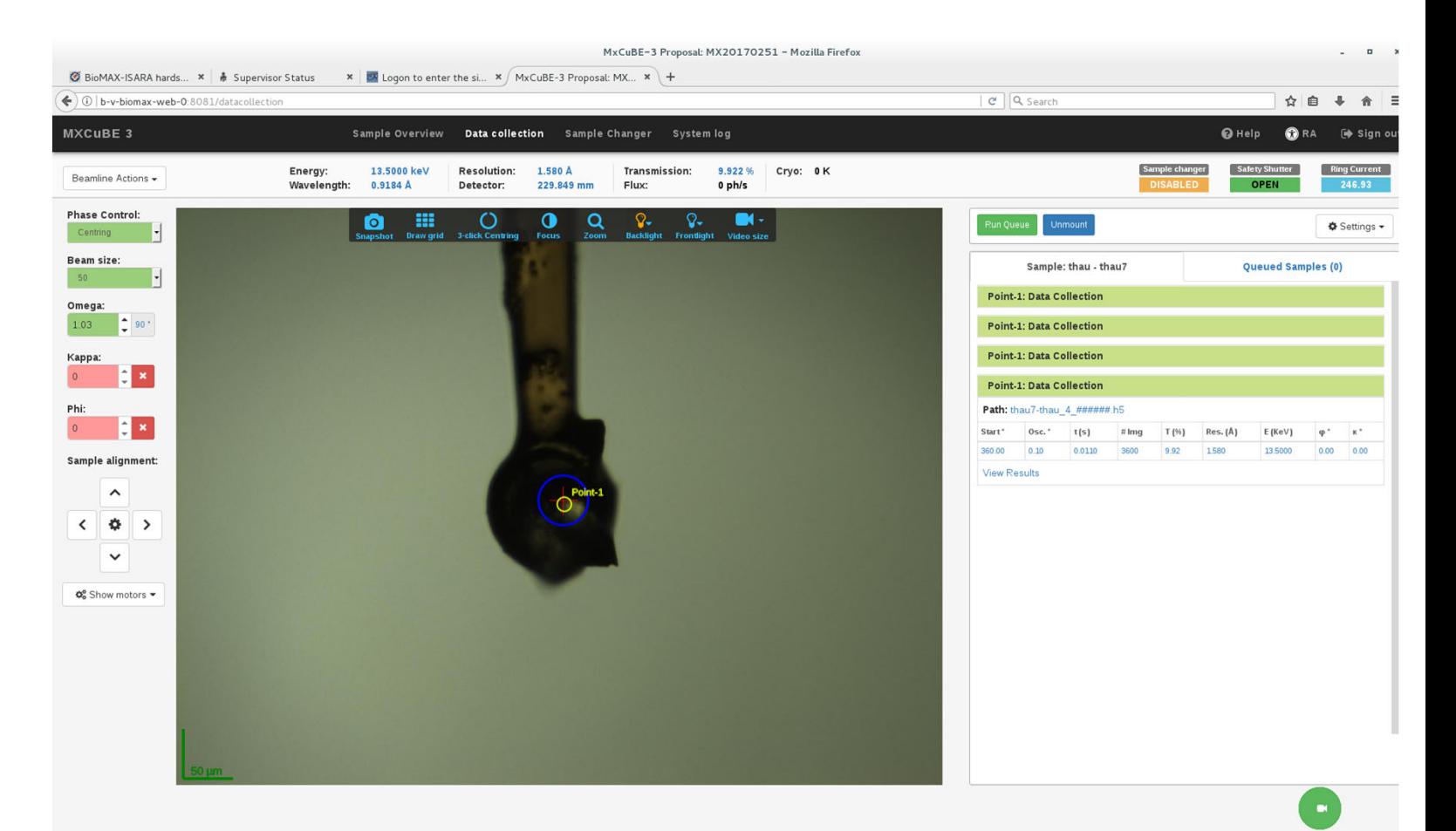

## **Sample changer operation in MXCuBE3**

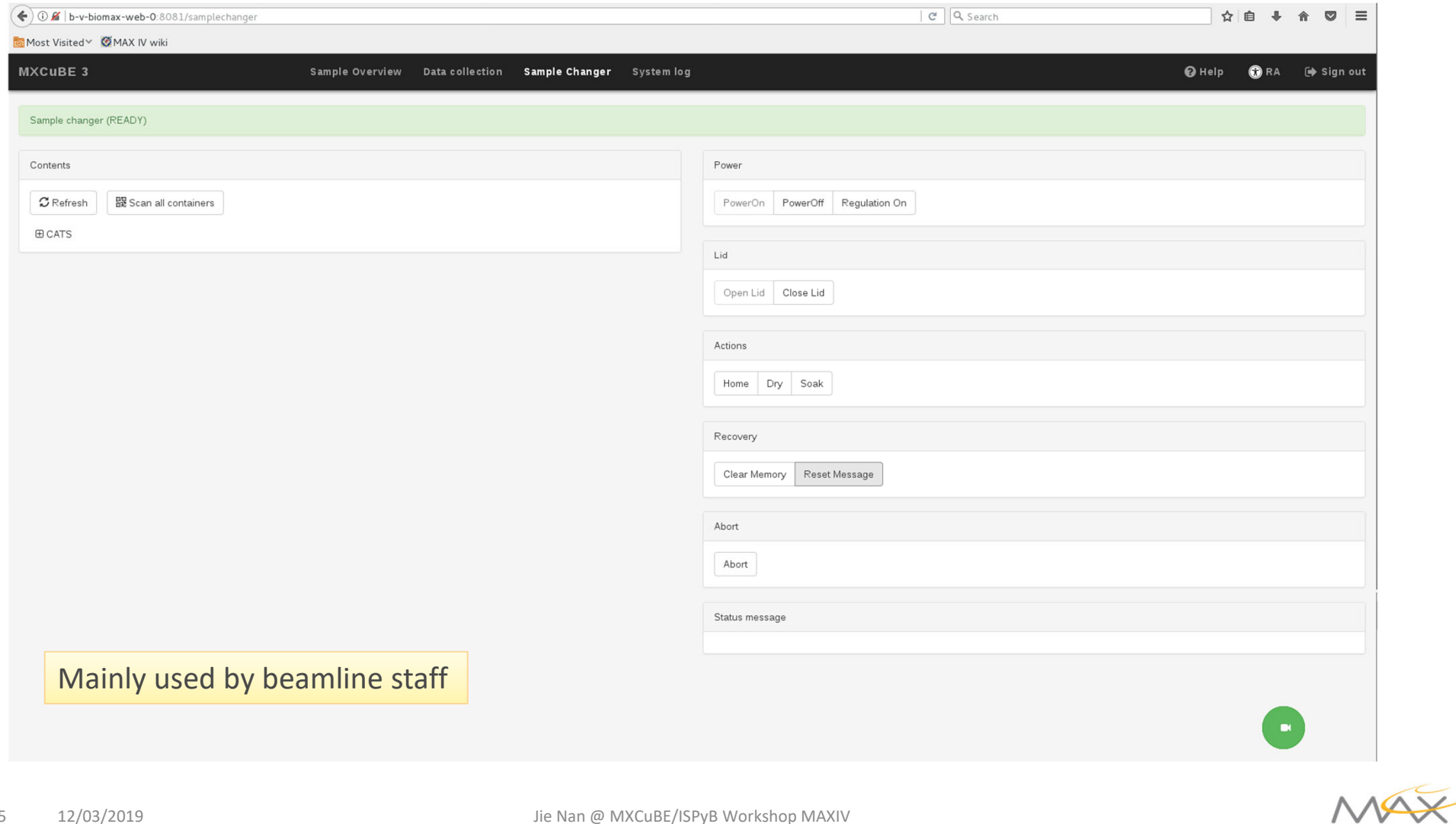

5

## **Sample changer operation in MXCuBE3 from user's perspective**

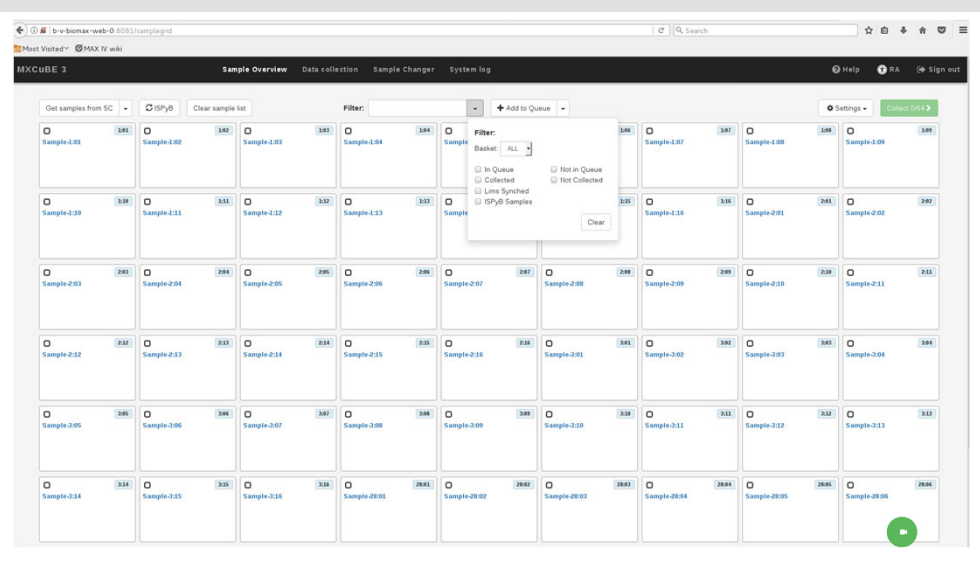

#### Use filter function to select <sup>a</sup> group of samples to work with

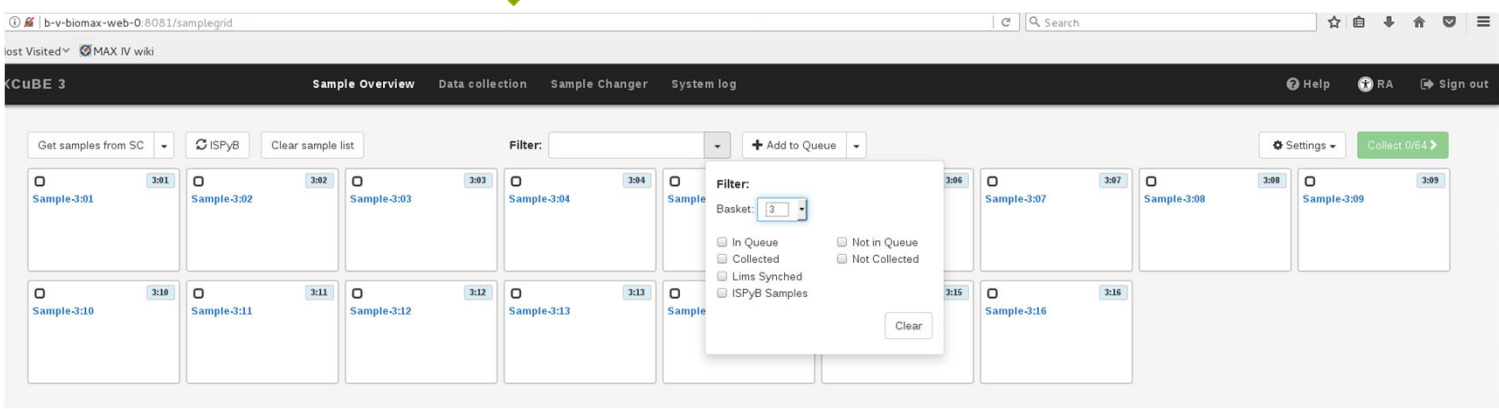

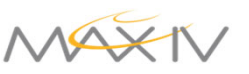

6

## **MXCuBE3 ‐ Sample changer operation from user's perspective**

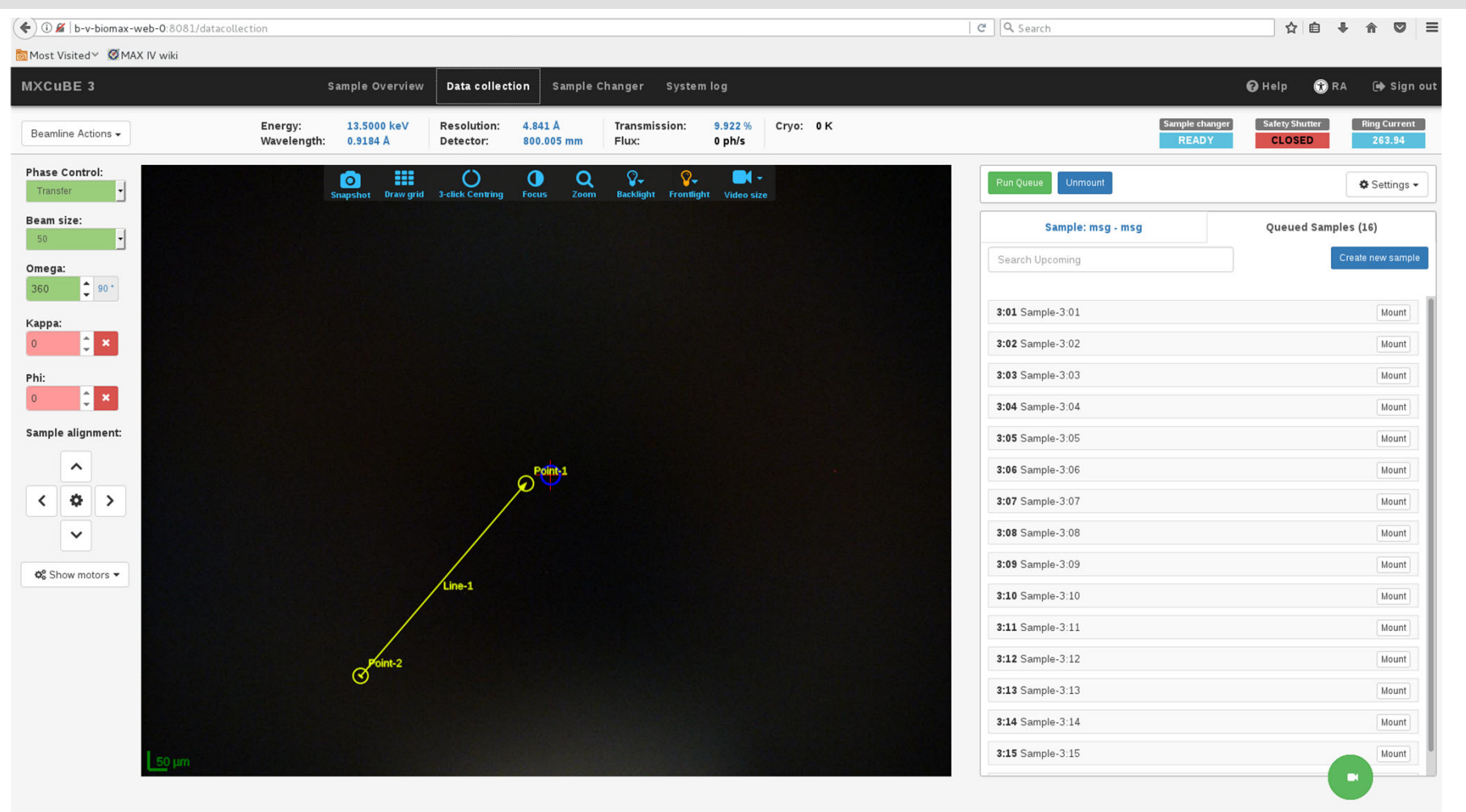

Stay in the DataCollection view during the measurement of the list of samples

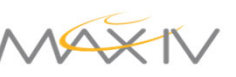

## **WebCam in MXCuBE3 (ongoing)**

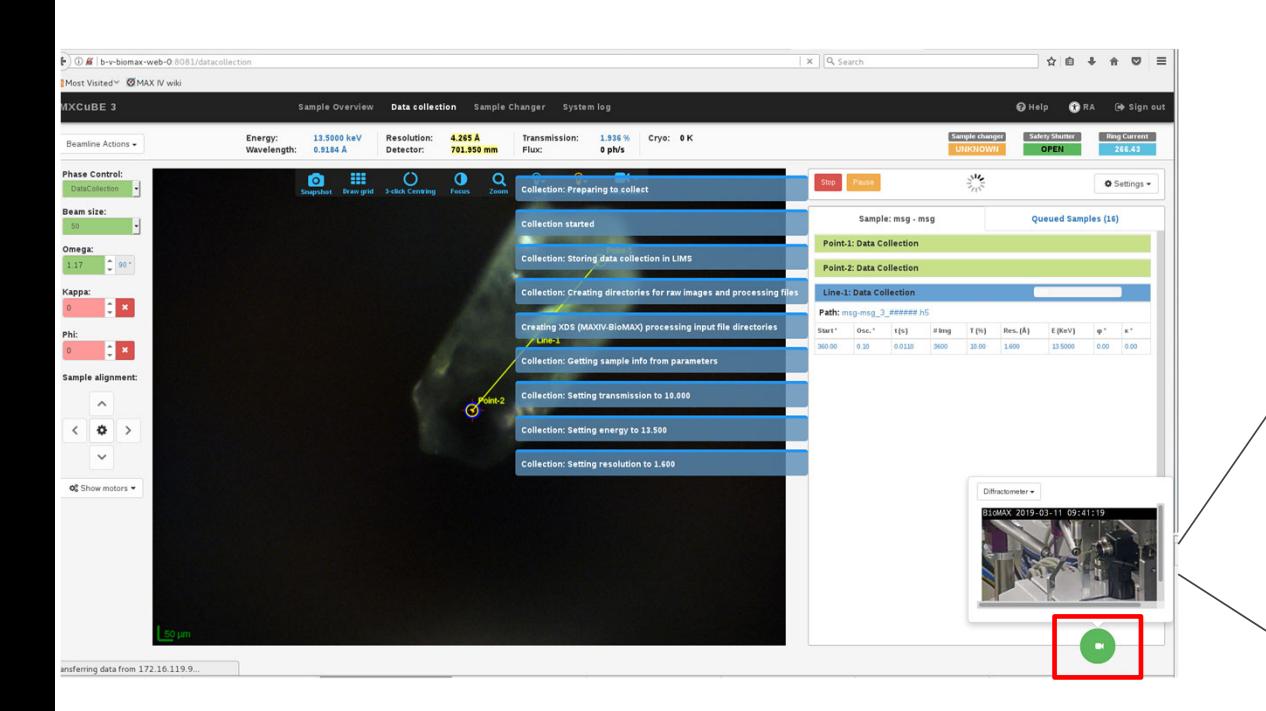

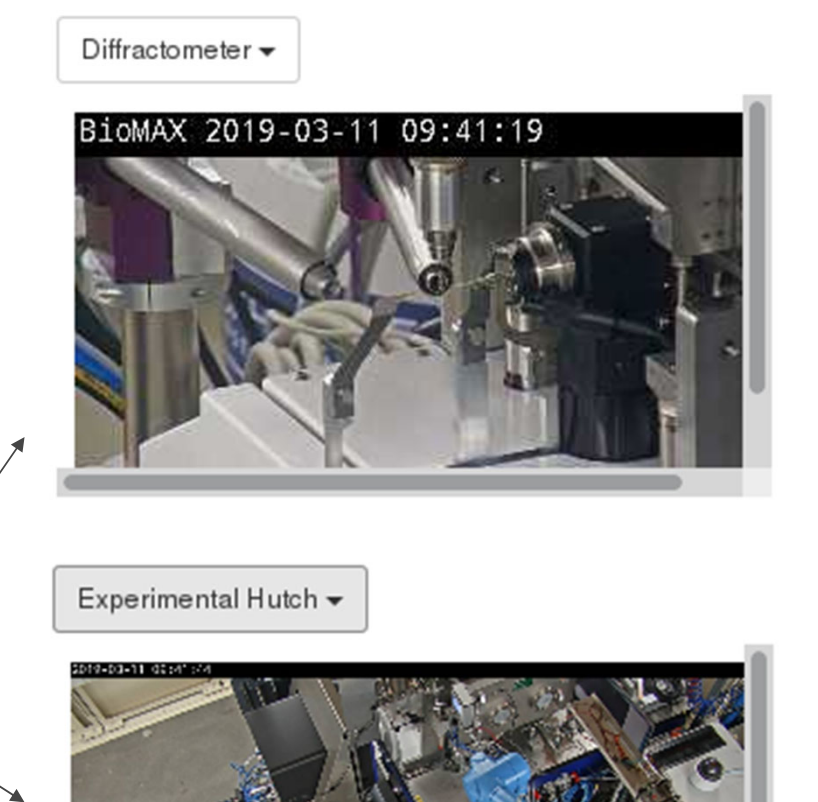

$$
\mathsf{MAXIV}
$$

#### **SciCat at MAX IV**

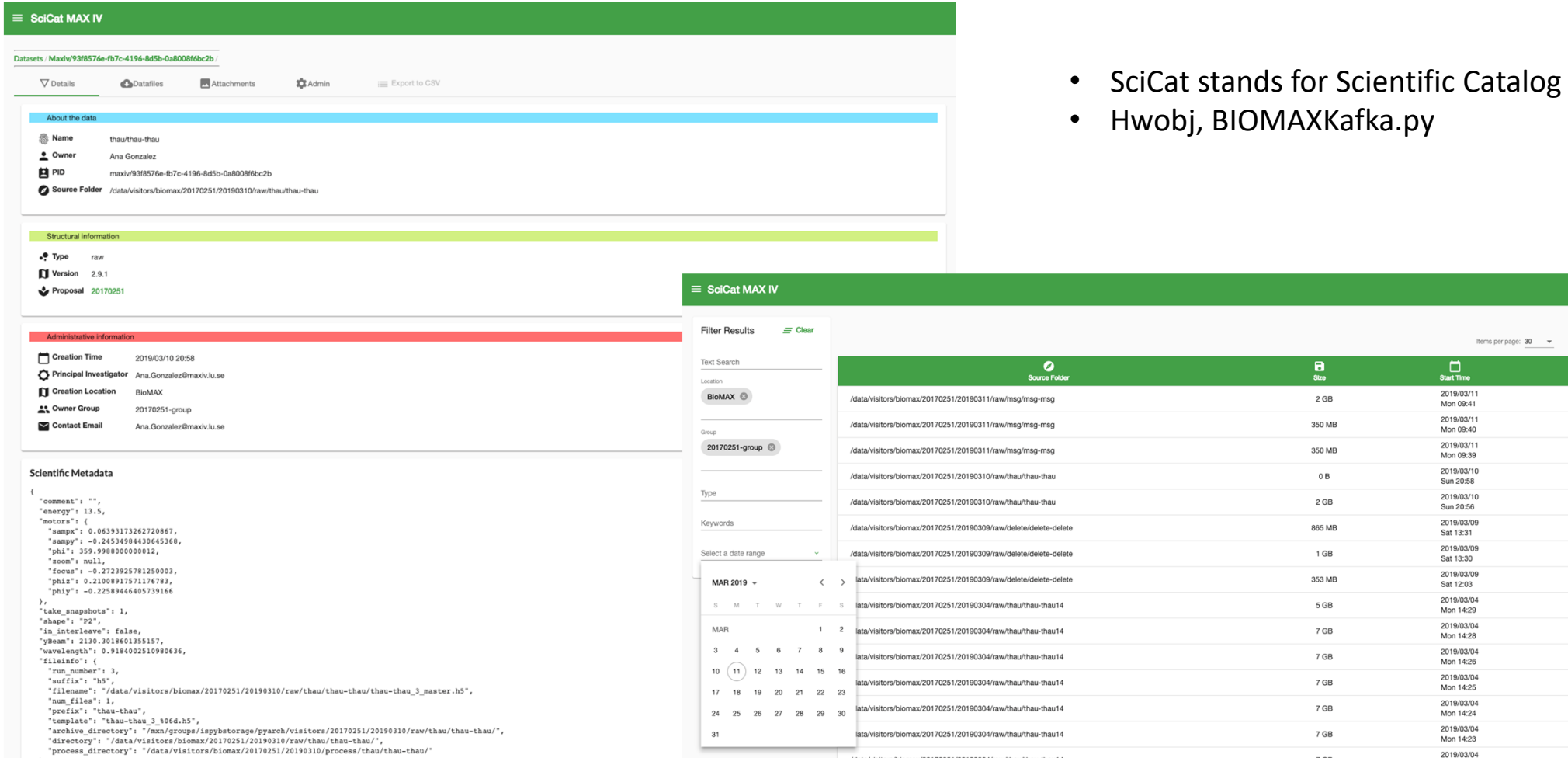

Items per page:  $30 \times 1 - 30$  of 1016

 $\Box$ <br>Start Time

2019/03/11<br>Mon 09:41

2019/03/11<br>Mon 09:40

2019/03/11<br>Mon 09:39

2019/03/10<br>Sun 20:58

2019/03/10<br>Sun 20:56

2019/03/09<br>Sat 13:31

2019/03/09<br>Sat 13:30

2019/03/09<br>Sat 12:03

2019/03/04<br>Mon 14:29

2019/03/04<br>Mon 14:28

2019/03/04<br>Mon 14:26

2019/03/04<br>Mon 14:25

2019/03/04<br>Mon 14:24

2019/03/04<br>Mon 14:23

2019/03/04

 $\frac{1}{\text{S}}$ 

2 GB

350 MB

350 MB

 $0\,\mathrm{B}$ 

 $2 GB$ 

865 MB

 $1$  GB

353 MB

5 GB

7 GB

 $7\,\mathrm{GB}$ 

7 GB

7 GB

7 GB

 $7$  GR

 $\langle \quad \rangle$ 

 $\frac{\sqrt{2}}{3}$ 

raw

raw

 $raw$ 

raw

raw

raw

 $\operatorname{\textsf{raw}}$ 

raw

raw

 $raw$ 

 $\operatorname*{raw}% \left( X\right) \equiv\operatorname*{var}(\mathcal{A})$ 

 $\mathop{\rm raw}\nolimits$ 

raw

raw

 $\mathit{raw}$ 

9

12/03/2019 Jie Nan @ MXCuBE/ISPyB Workshop MAXIV

/data/visitors/hiomav/20170251/20190304/raw/thau/thau-thau14

#### **Other MXCuBE3 branches**

- MXCuBE\_HVE
	- High Viscosity Extrusion, SSX
	- One year old, to be synchronized with master
- MXCuBE\_mesh
	- X‐ray centering & SSX
	- Under development
- MXCuBE\_Char
	- Eiger Stream interface + EDNA\_characterization
	- Finished, to be merged into master (only hwobj)
- MXCuBE\_XRF

Remote Operation (Ana Gonzalez)

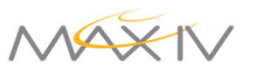

#### **How we run MXCuBE Server?**

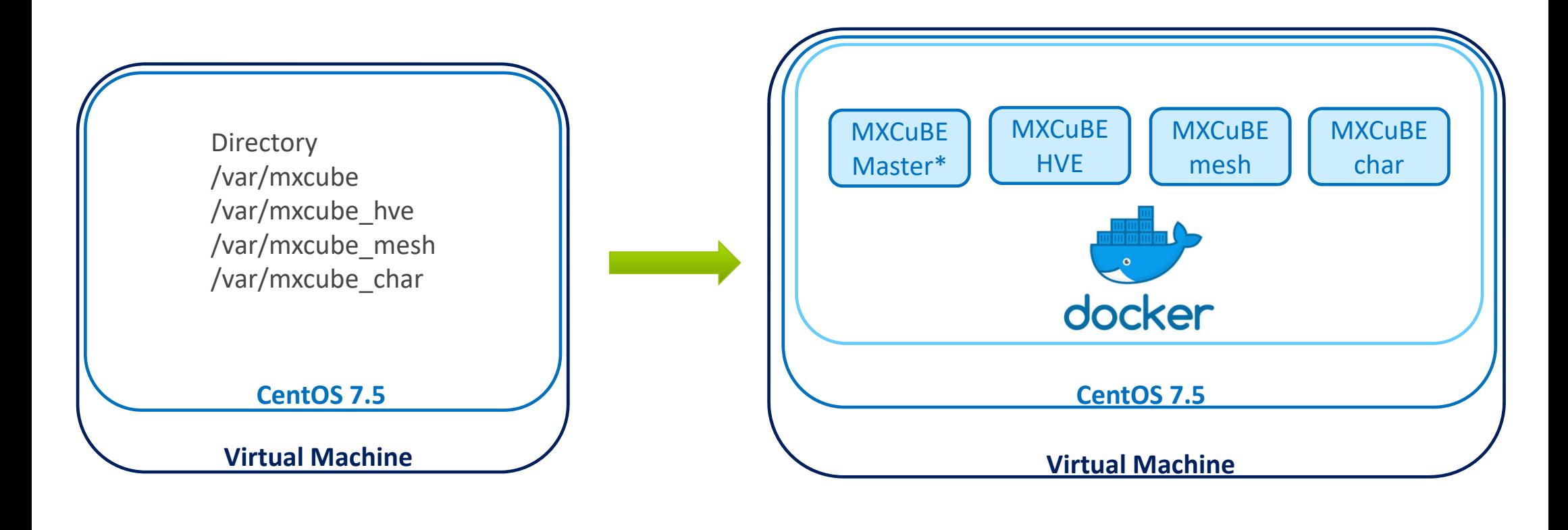

Now

Coming soon

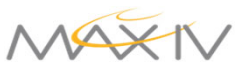

## **Easy to start / stop different branches (for staff)**

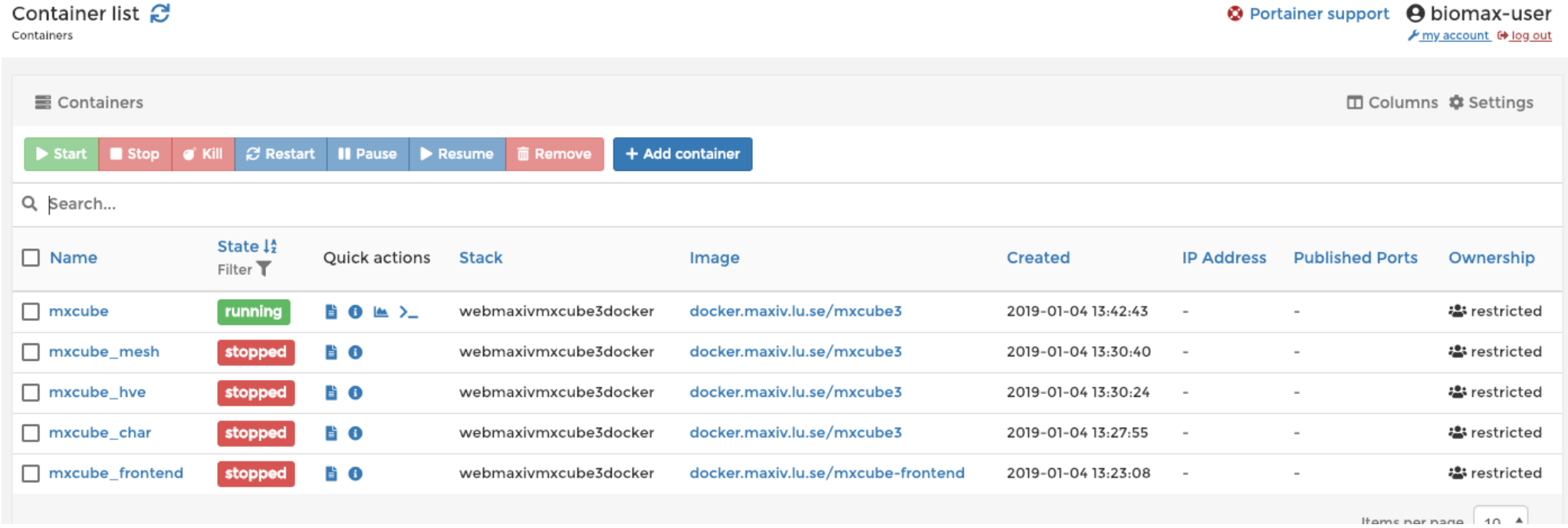

MA

#### **Near future work**

- Hardware integration
	- Fluorescence detector
	- Roadrunner
- Experiments
	- EDXRF & XANES
	- Mesh scan
	- SSX
- Remote operation

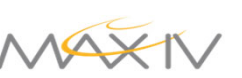

## **Acknowledgement**

#### **MX‐group**

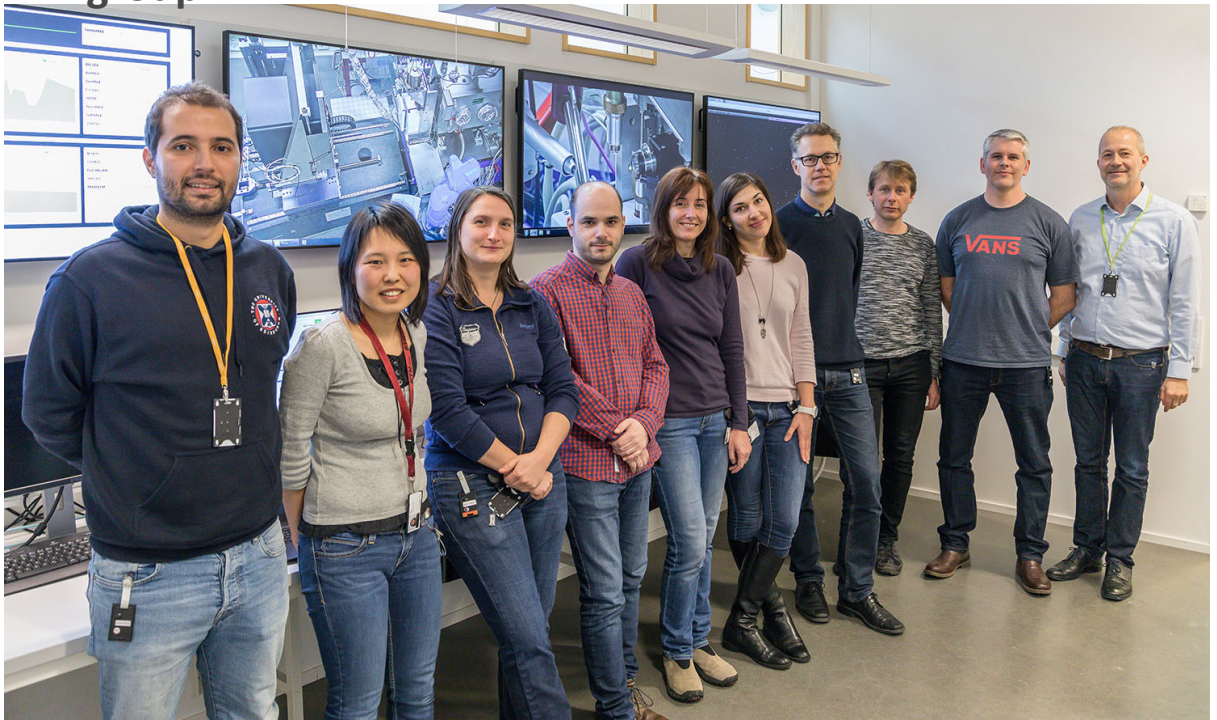

#### Many others from MAX IV and MXCuBE collaboration

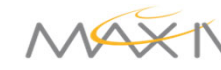

14